### Alzheimer's Data Set

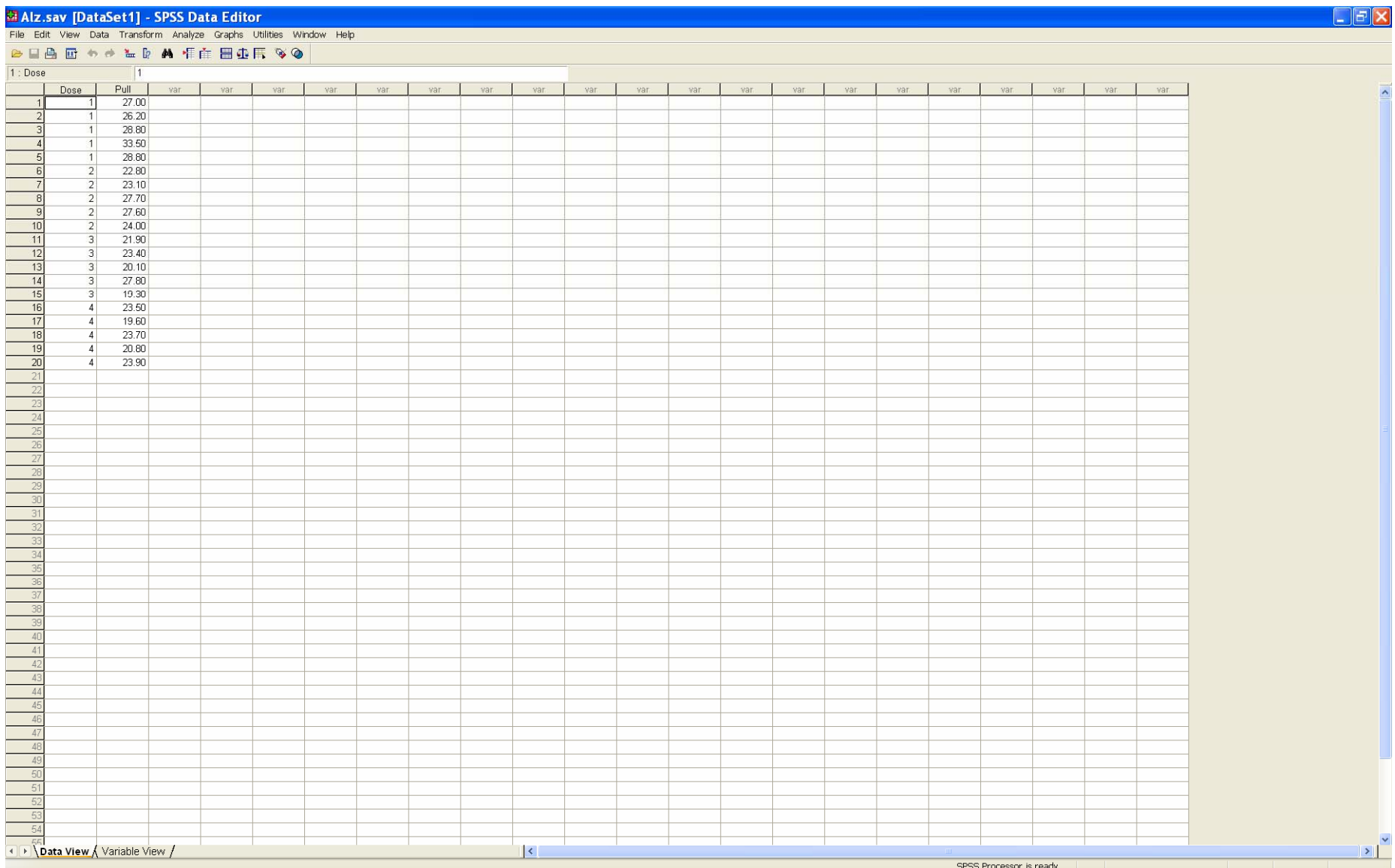

## Select *Analyze*: *Compare Means*: *One-Way ANOVA*

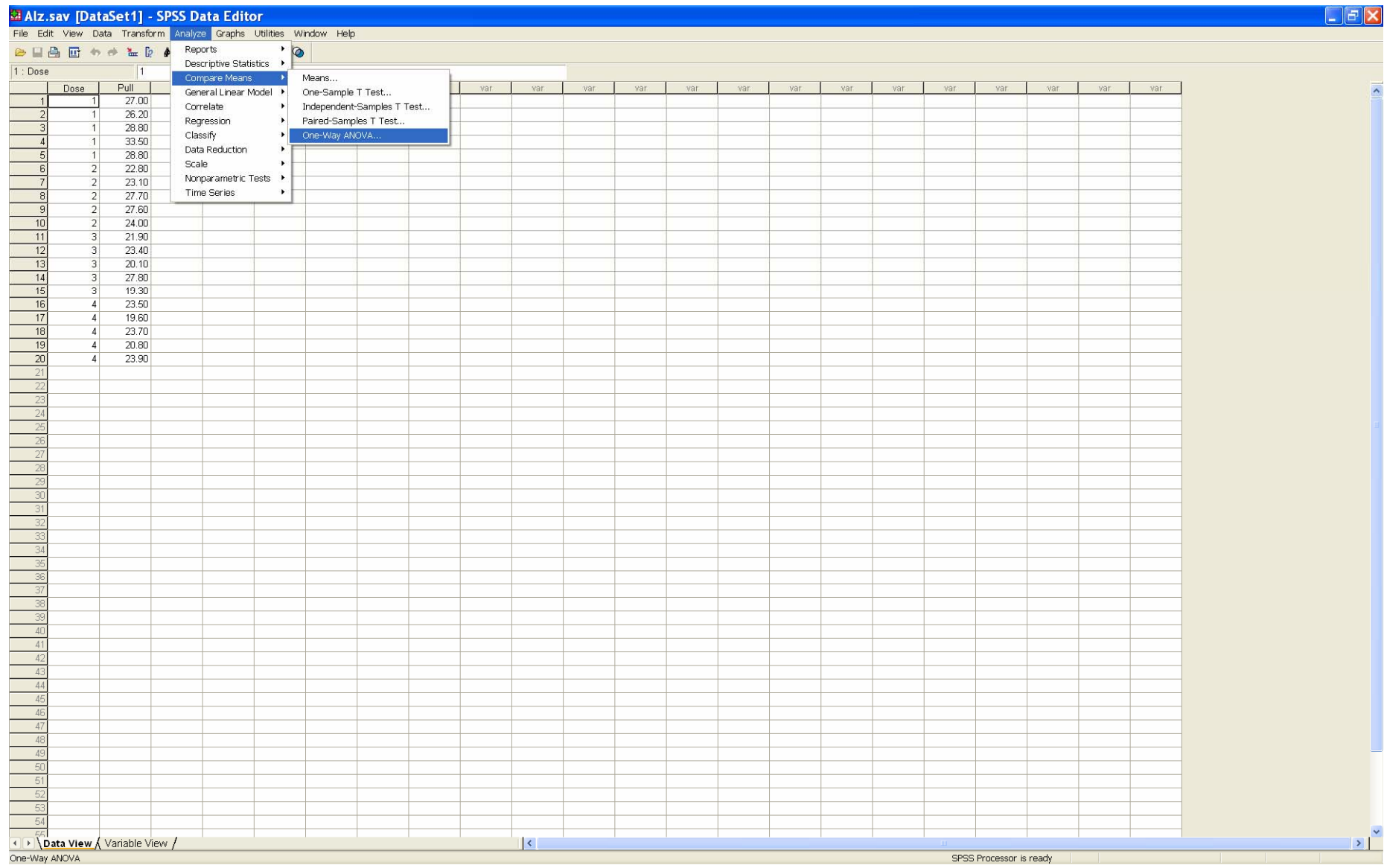

# Choose the Response and Factor

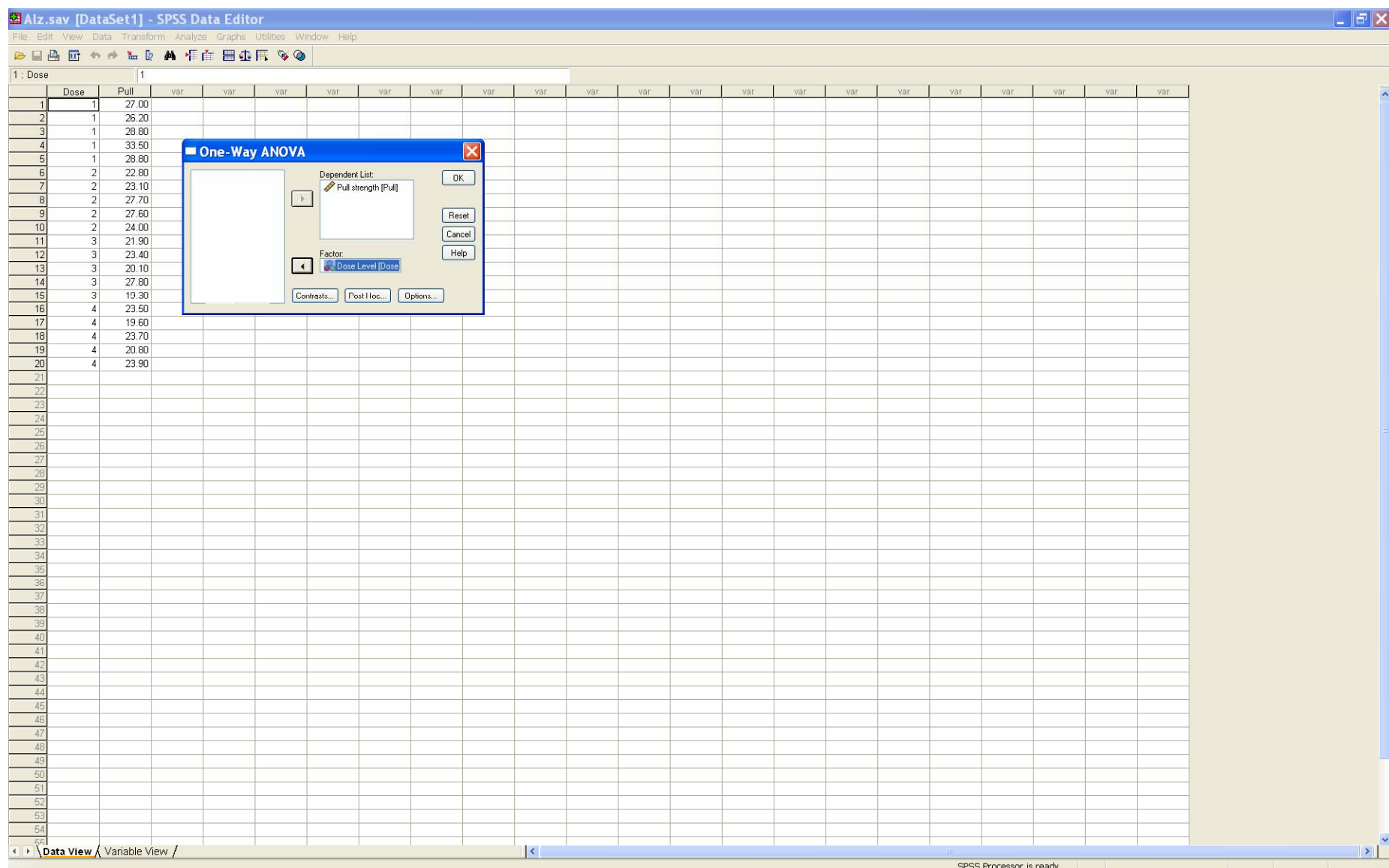

## Press the *Options* button and select required options (then *Continue*)

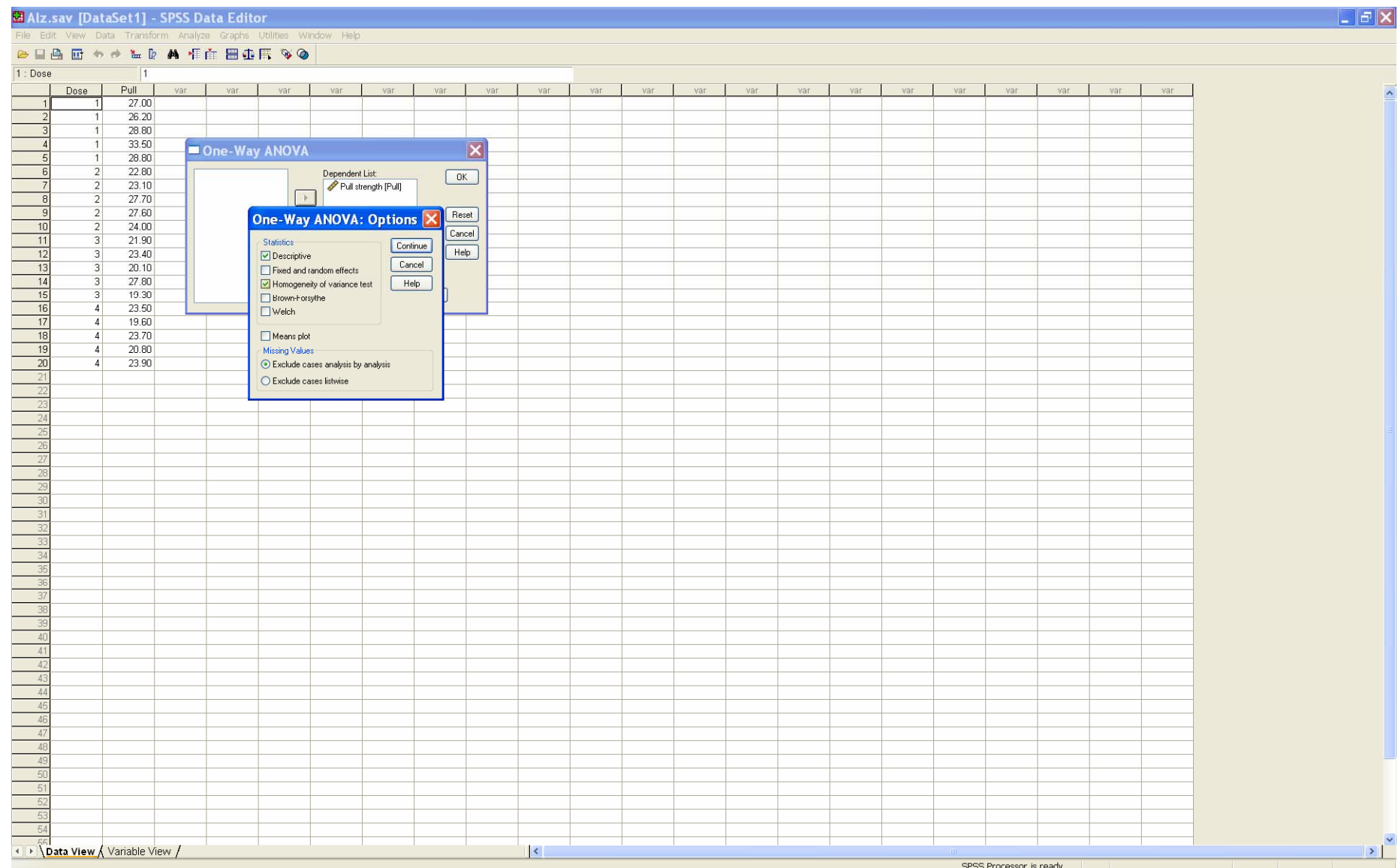

#### Press the *Post-Hoc* button and select the three multiple comparison methods: *Bonferroni*, *Tukey* and *Scheffe* (then *Continue*, then *OK*)

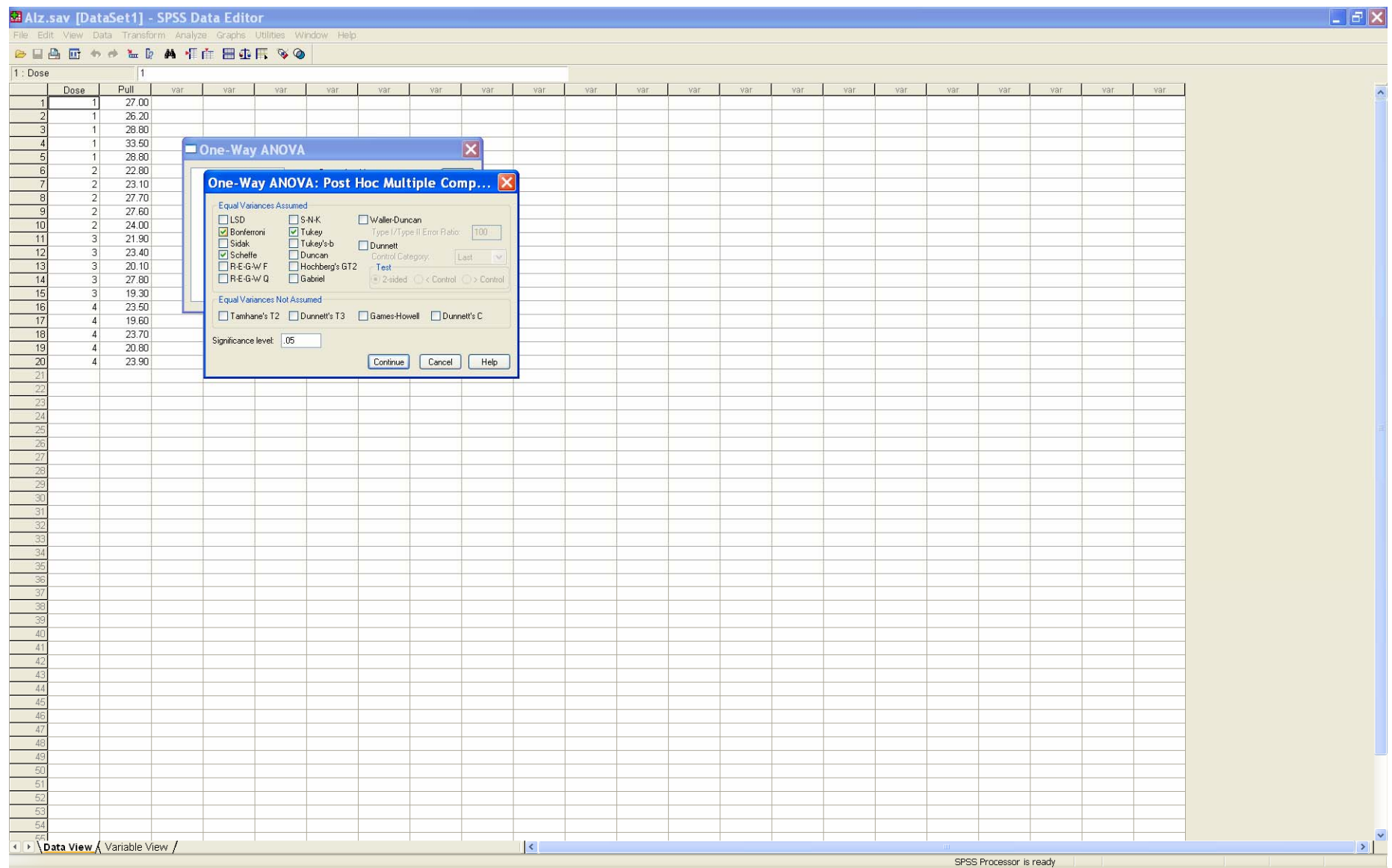